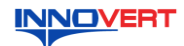

## **INNOVERT** Преобразователь частоты  **INNOVERT IDD Инструкция по эксплуатации**

#### **1. ВВЕДЕНИЕ**

Благодарим Вас за выбор высокоэффективного преобразователя частоты. INNOVERT IDD – преобразователь частоты специально для регулировки скорости однофазных<br>электродвигателейсосновным набором параметровифункций. Рисункиистованый данной<br>инструкции приведены для удобства описания; они могут отличаться в дета модернизированных версий преобразователя. Данная инструкция должна храниться у конечного пользователя для проведения технического

обслуживания.

#### **2. ОБОЗНАЧЕНИЕ**

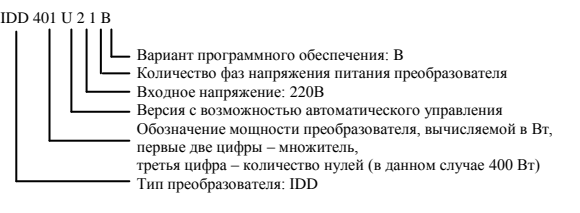

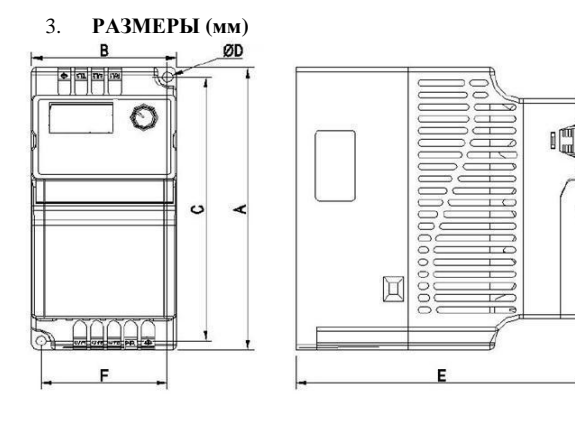

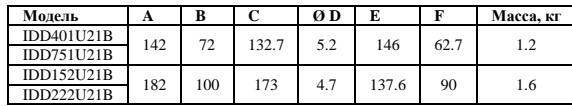

### **4. ОПИСАНИЕ КНОПОК**

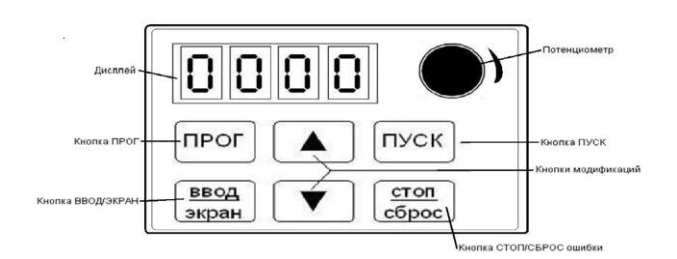

#### **5. ХАРАКТЕРИСТИКИ**

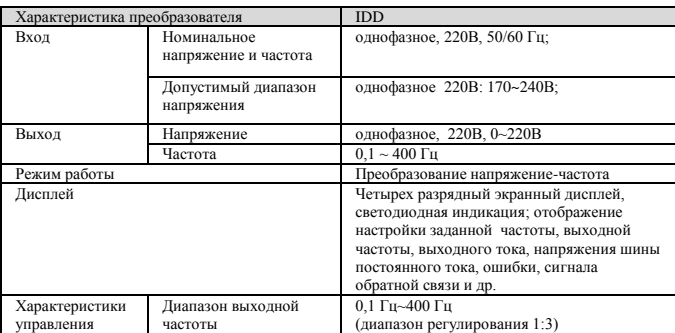

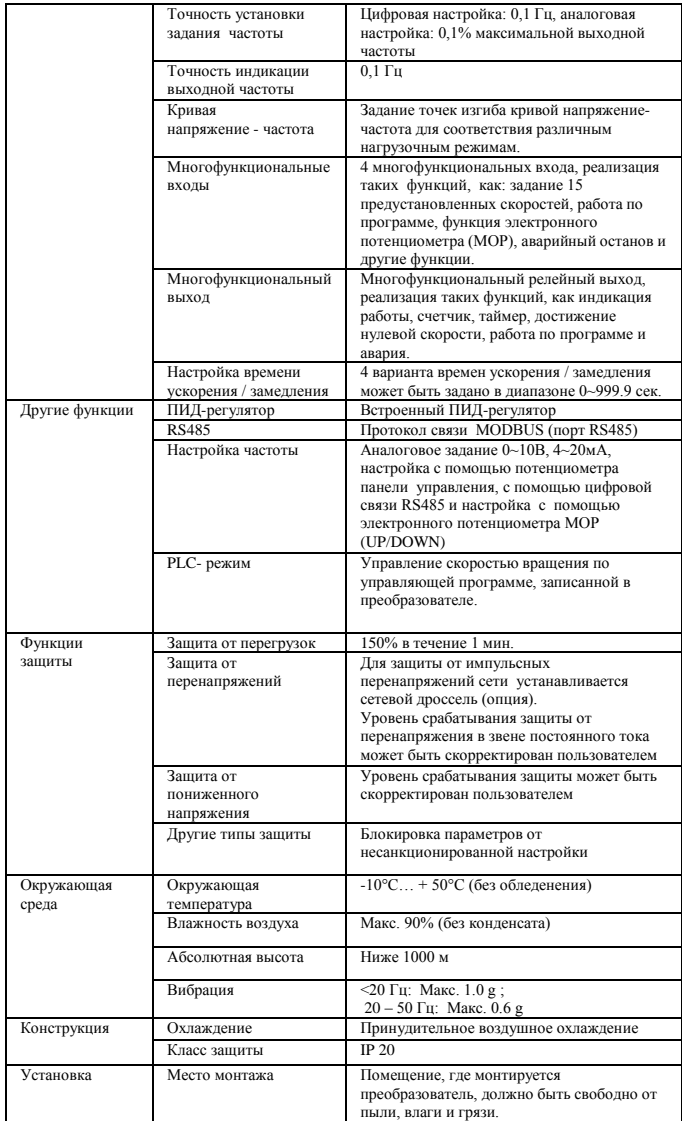

#### **6. СХЕМА ПОДКЛЮЧЕНИЯ**

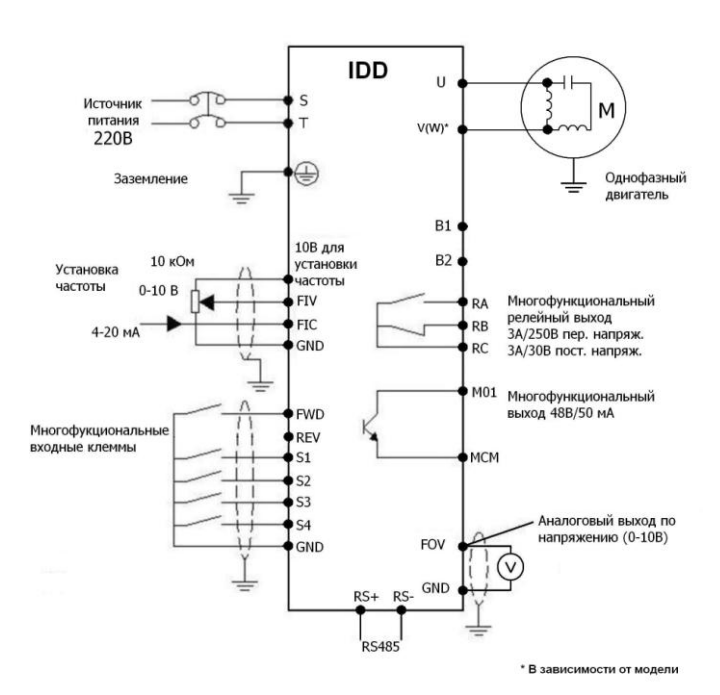

Обращаем Ваше внимание на то, что преобразователи частоты, предназначенные для работы с однофазными конденсаторными двигателями, подключаются по схеме, несколько отличающейся от схемы подключения трѐхфазных преобразователей. Это обусловлено тем, что количество проводов питания двигателя равно двум (а не трѐм как в трѐхфазных двигателях). Кроме того активация клеммы REV не приводит к изменению направления вращения.

# **7. ПАРАМЕТРЫ**

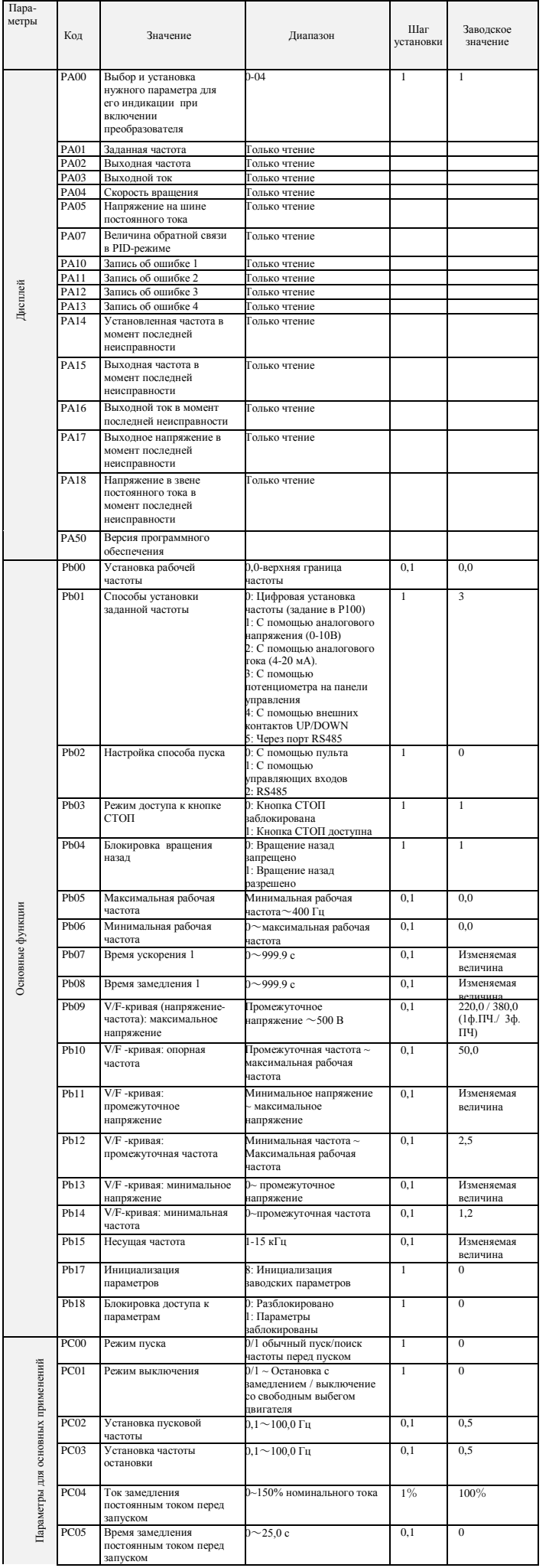

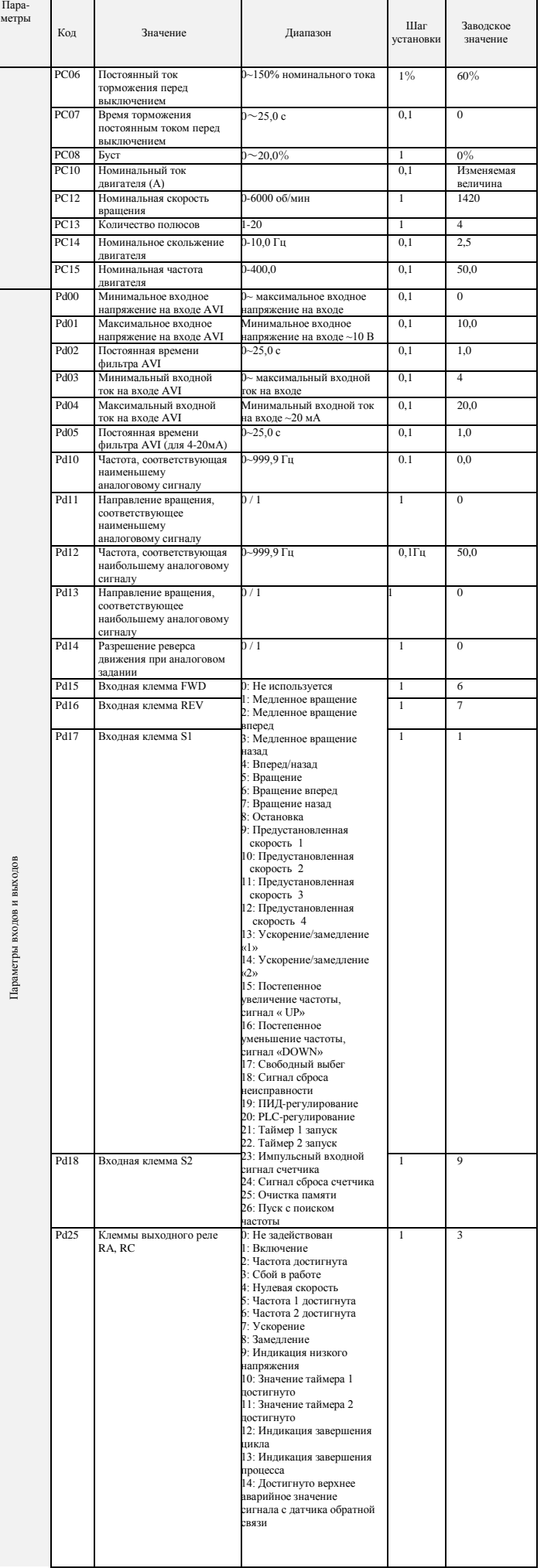

 $\overline{1}$ 

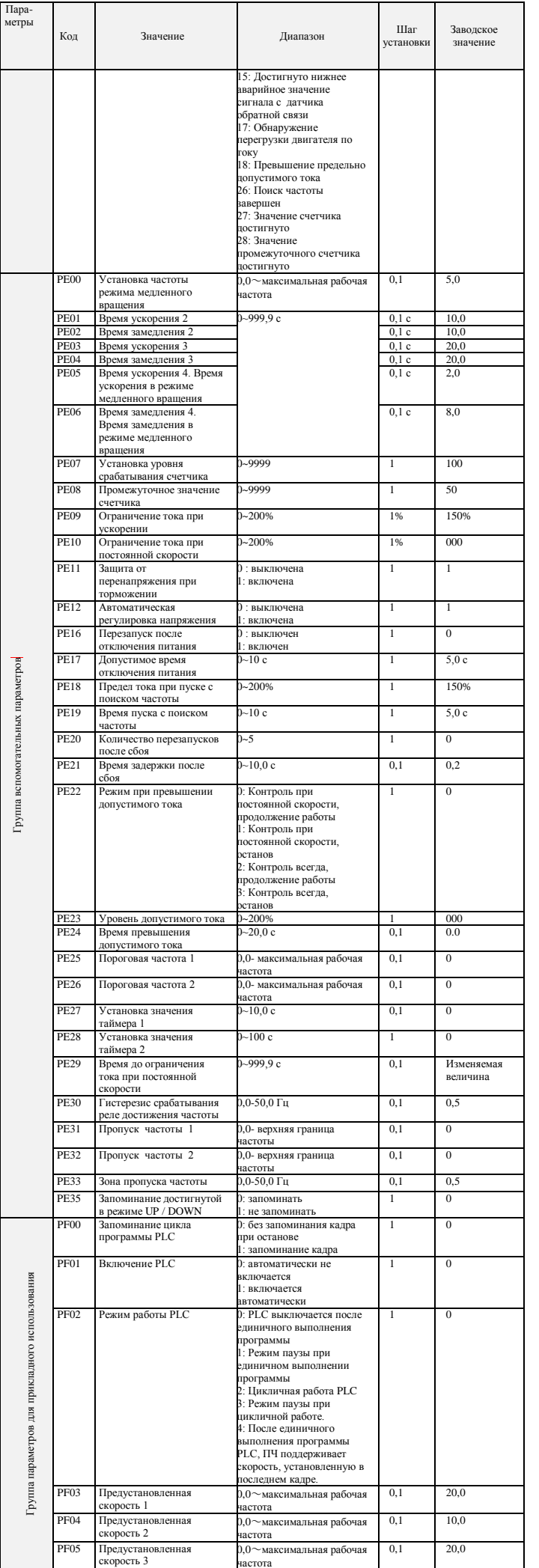

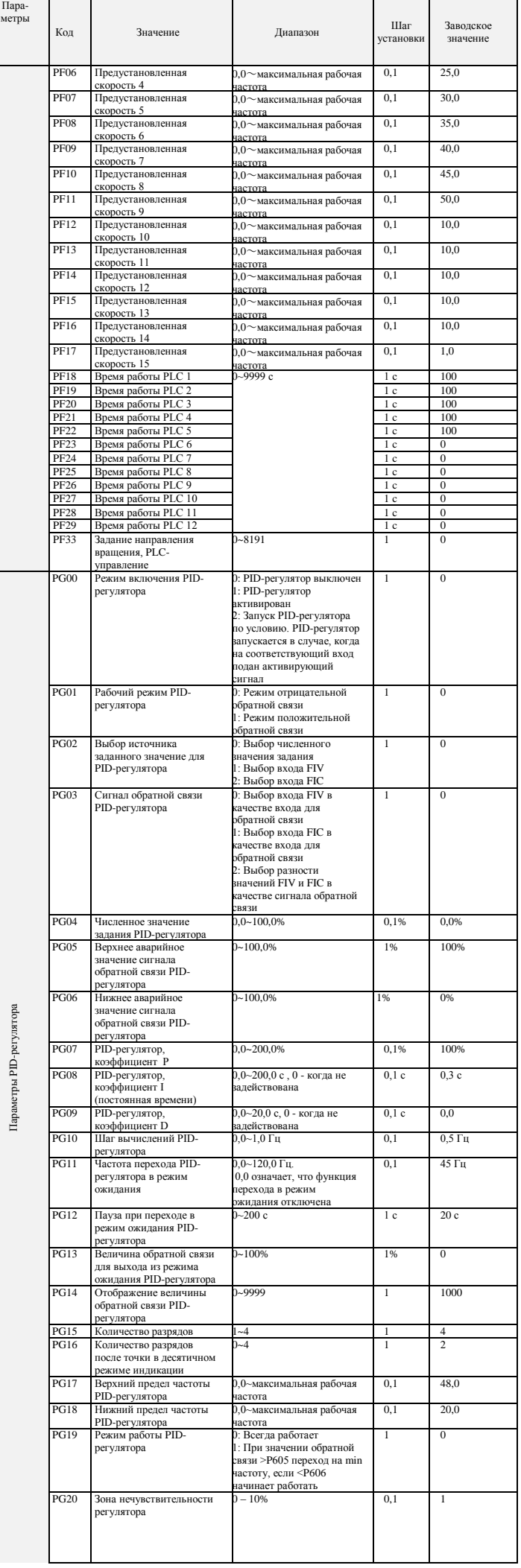

Параметры PID-регулятора

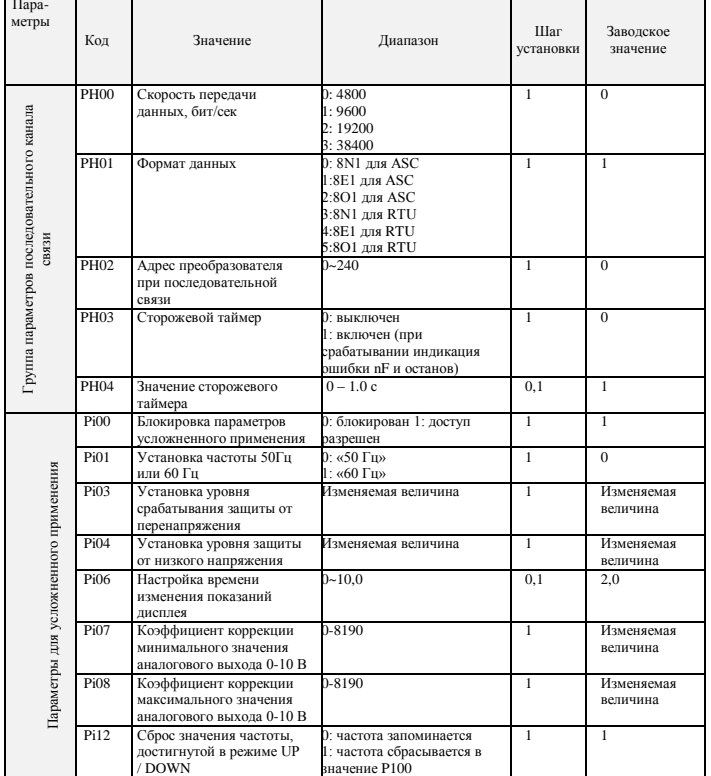

### 8. коды ошибок

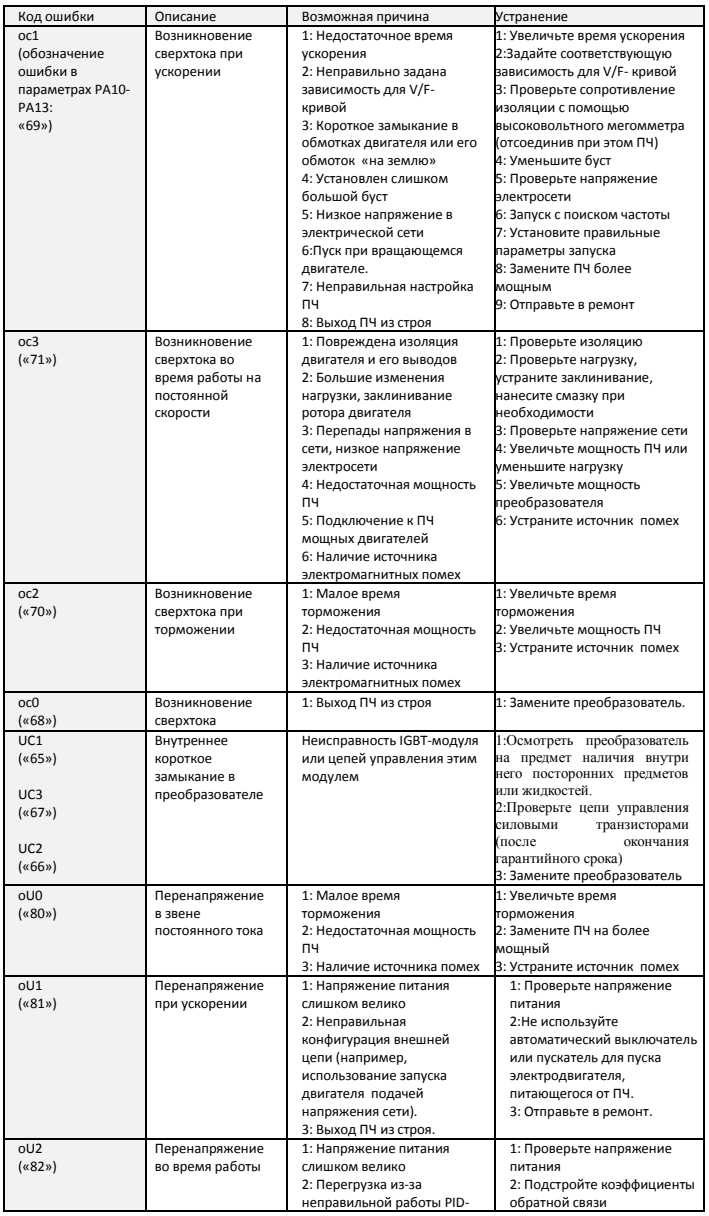

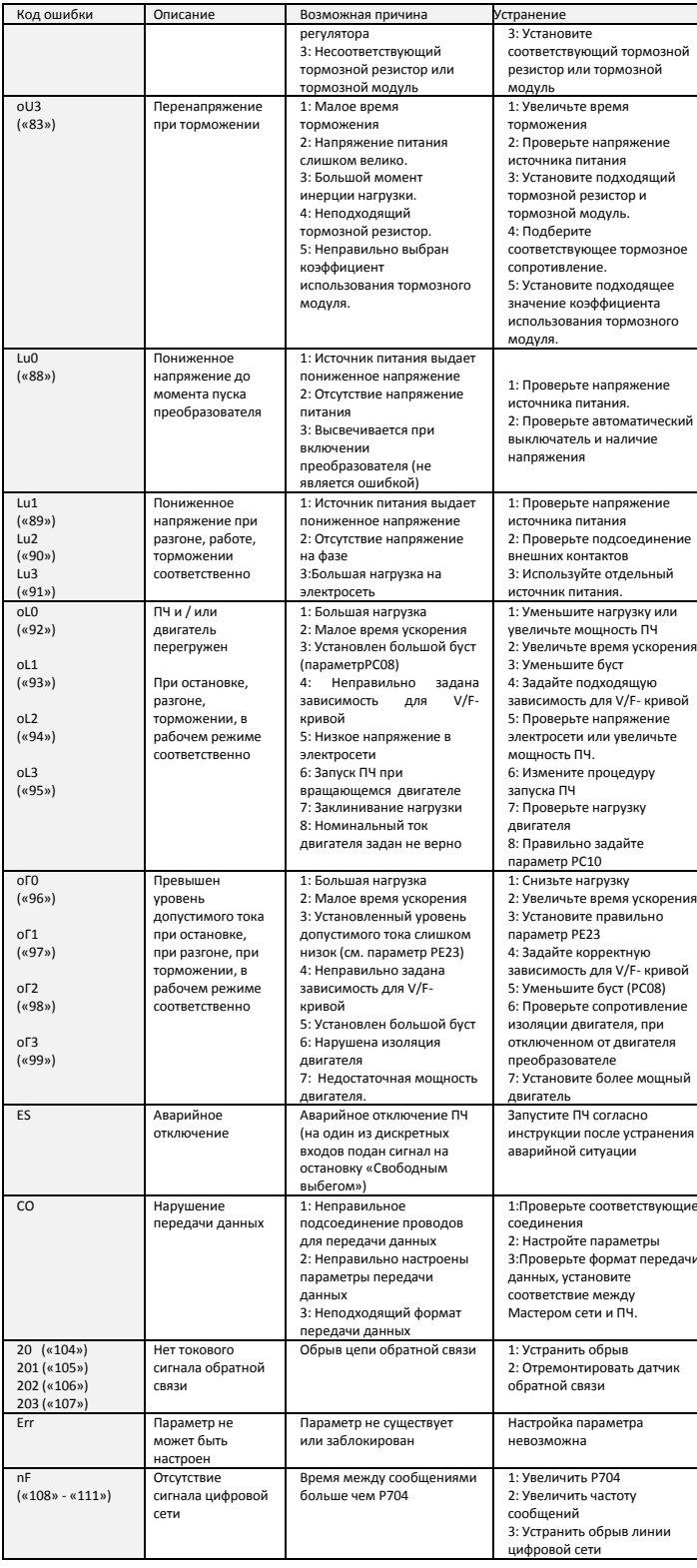

#### 9. ХАРАКТЕРИСТИКИ ПРЕОБРАЗОВАТЕЛЕЙ ЧАСТОТЫ

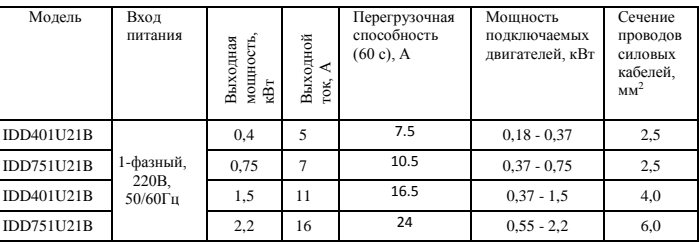

Подробная инструкция на сайте www.innovert.ru в разделе «Документация».